# **Solution TD N° 1**

## **Exercice 1 :**

a) Pour interconnecter deux ou plusieurs réseaux hétérogènes (de technologies différentes), on utilise un : 3. Routeur

b) Quel équipement se connecte à un ordinateur avec une ligne téléphonique en permettant la modulation la démodulation de données entrantes et sortantes ?4. Le modem

c) Quels équipement spécialisé sont utilisés pour réaliser une connexion physique depuis un ordinateur vers un réseau ? 3. Une carte réseau

d) De quelle topologie s'agit-il lorsque quatre hubs sont connectés à un hub central et que quatre stations de travail sont reliées à chaque des quatre hubs ?4. Une topologie en étoile étendu (ou arbre actif).

## **Exercice 2 :**

- 1) Quelles sont les couches du modèle OSI qui réalisent les opérations suivantes:
	- a. La couche réseau
	- b. La couche transport
	- c. La couche présentation
- 2) Quelle couche introduit un adressage logique? La couche réseau
- 3) Quelle couche introduit un adressage physique? La couche liaison de données
- 4) Au niveau de quelle couche OSI appartient chacun les termes suivants :

IPv4  $\rightarrow$  Réseau 3 Hub  $\rightarrow$  Physique 1 Switch  $\rightarrow$  Liaison 2  $RJ45 \rightarrow$  Physique 1  $UDP \rightarrow Transport 4$ Web  $\rightarrow$  Application 7

## **Exercice 3 :**

Pour l'adresse 145.245.45.225 :

- 1) Class B (145 $\in$ [128, 191])
- 2) Le masque réseau par défaut du class B est : 255.255.0.0 (/16)
- 3) L'adresse réseau : 145.245.0.0
- 4) L'écriture binaire : 10010001.11110101.00101101.11100001 (145 :128+16+1, 245 :  $128+64+32+16+4+1$ ,  $45 \div 32+8+4+1$ ….

Pour l'adresse 202.2.48.149:

- 1) Class C (202 $\in$ [192, 223])
- 2) Le masque réseau par défaut du class C est : 255.255.255.0 (/24)
- 3) L'adresse réseau : 202.2.48.0
- 4) L'écriture binaire : 11001010.00000010.00110000.10010101

CHENNOUFI Mohamed, El GHANDOUR Naima

# **Solution TD N° 1**

Pour l'adresse 97.124.36.142:

- 1) Class A (97 $\in$ [1, 127])
- 2) Le masque réseau par défaut du class A est : 255.0.0.0 (/8)
- 3) L'adresse réseau : 97.0.0.0
- 4) L'écriture binaire : 01100001.01111100.00100100.10001110

### **Exercice 4 :**

Pour l'adresse 10001011.01111100.00000101.00011001:

- 1) Les deux premiers bits (10) nous indiquent qu'il s'agit d'une classe B.
- 2) Le masque réseau par défaut du class B est : 11111111.11111111.00000000.00000000
- 3) L'adresse réseau : 10001011.01111100.00000000.00000000 (Le ET logique entre adresse IP et le masque réseau)
- 4) L'écriture décimale : 139.124.5.25

Pour l'adresse 00001100.00110000.00110101.00001100:

- 1) Le premier bit (0) nous indique qu'il s'agit d'une classe A.
- 2) Le masque réseau par défaut du class A est : 11111111.00000000.00000000.00000000
- 3) L'adresse réseau : 00001100.00000000.00000000.00000000
- 4) L'écriture décimale : 12.48.53.12

Pour l'adresse 11000010.01101110.00001000.11011111:

- 1) Les trois premiers bits (110) nous indiquent qu'il s'agit d'une classe C.
- 2) Le masque réseau par défaut du class C est : 11111111.11111111.11111111.00000000
- 3) L'adresse réseau : 11000010.01101110.00001000.00000000
- 4) L'écriture décimale : 194.110.8.223

## **Exercice 5 :**

#### **1 adresse du réseau**

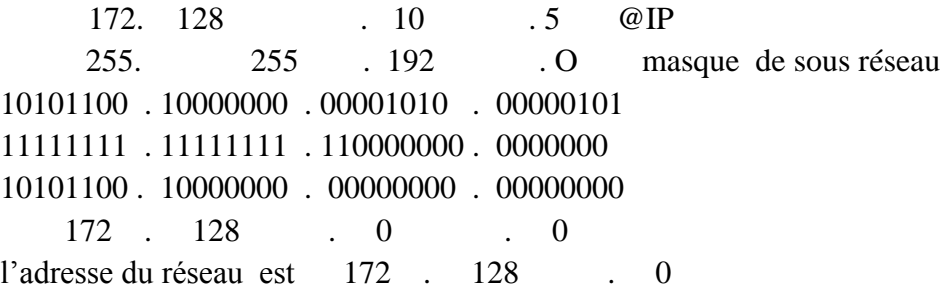

# **Solution TD N° 1**

### • **2 le nombre d'adresse utilisable**

 10101100 . 10000000 . 00001010 . 00000101 11111111 . 11111111 . 11000000 . 0000000 le groupe de zero c'est la partie hôte il est de 14 bits Le plus grand nombre est 11 1111 1111 1111  $\implies$  16 383 donc 0 a  $16\,383 \implies 16384$ 16384 2 (adresse du reseau et du broadcast) **16382 @ utilisable** 

### • **3 l'adresse de broadcost du réseau**

 172 . 128 . 0 . 0 10101100 . 10000000 . 00000000 . 00000000 on converti les 8 zéro en 1 10101100 . 10000000 . 00111111 . 11111111  **172 . 128 . 63 . 255** 

### • **4 la plage adressable du réseau**

172. 128 . 0 . 1 Jusqua 173**. 128 . 63 . 254**

**En binaire** 

10101100 . 10000000 . 00000000 . 00000000 10101100 . 10000000 . 00111111 . 11111110